(An Autonomous College affiliated to Barkatullah University, Bhopal) (NAAC Accredited 'A' Grade)

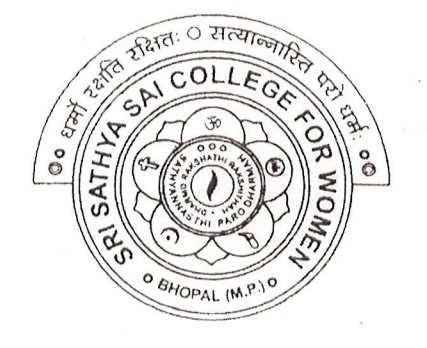

# **SYLLABUS**

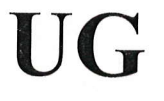

# **SESSION-2021-22**

## **Course Type: Certificate Course**

# **MS Office**

RINCIPAL Sri Sathya Sai College For Women, Bhopal (M.P.)

 $C$  SCX-2E

 $\sqrt{2}$ 

 $\langle$ 

 $\sqrt{2}$ 

,\

 $( )$ 

(An Autonomous College affiliated to Barkatullah University, Bhopal) Department of Higher Education, Govt of M.P.

As recommended by Central board of Studies Approved by HE the Governor of M.P.

**Session 2021-22** 

(New Education Policv-2020)

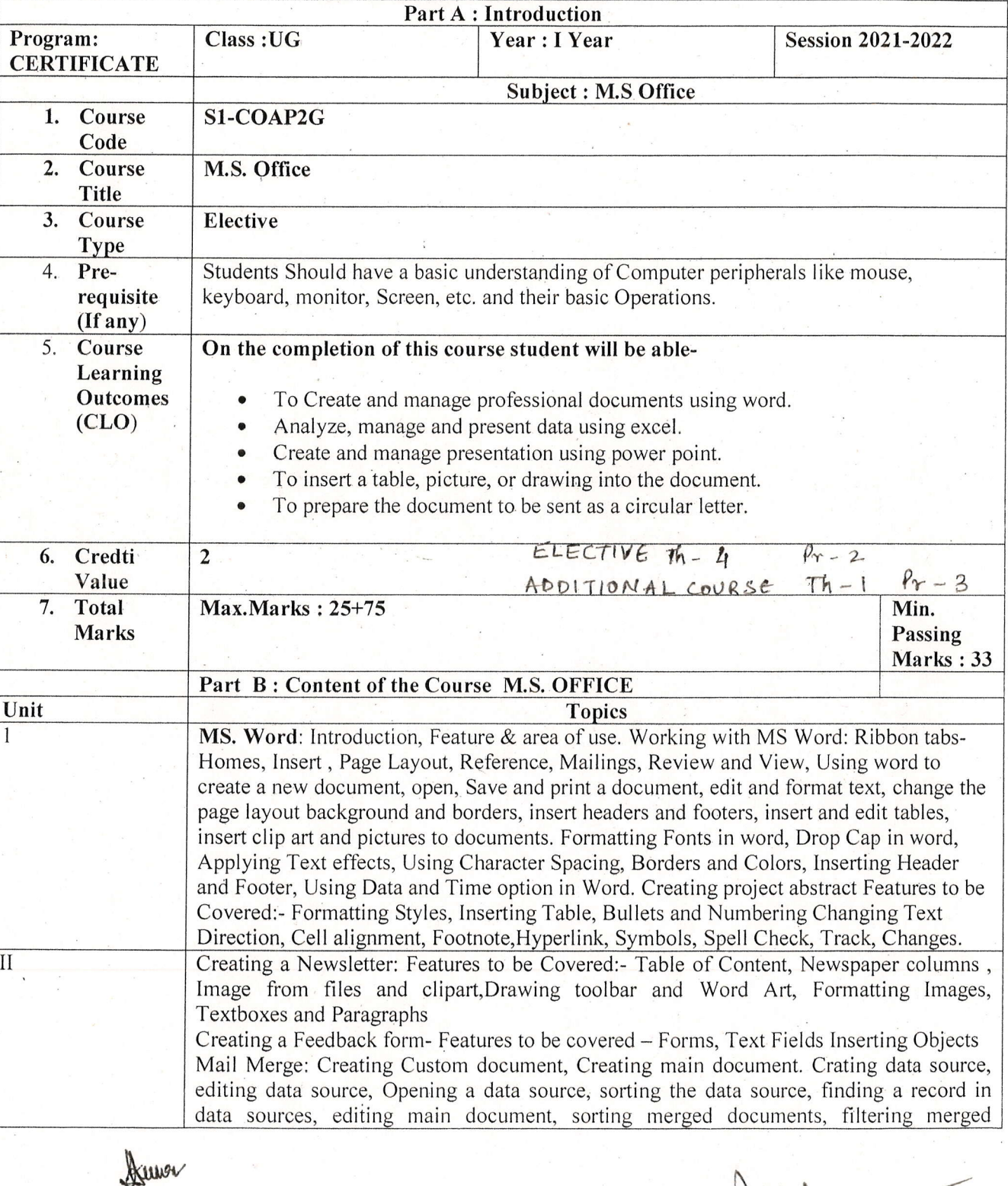

Chathigan

We Aluman

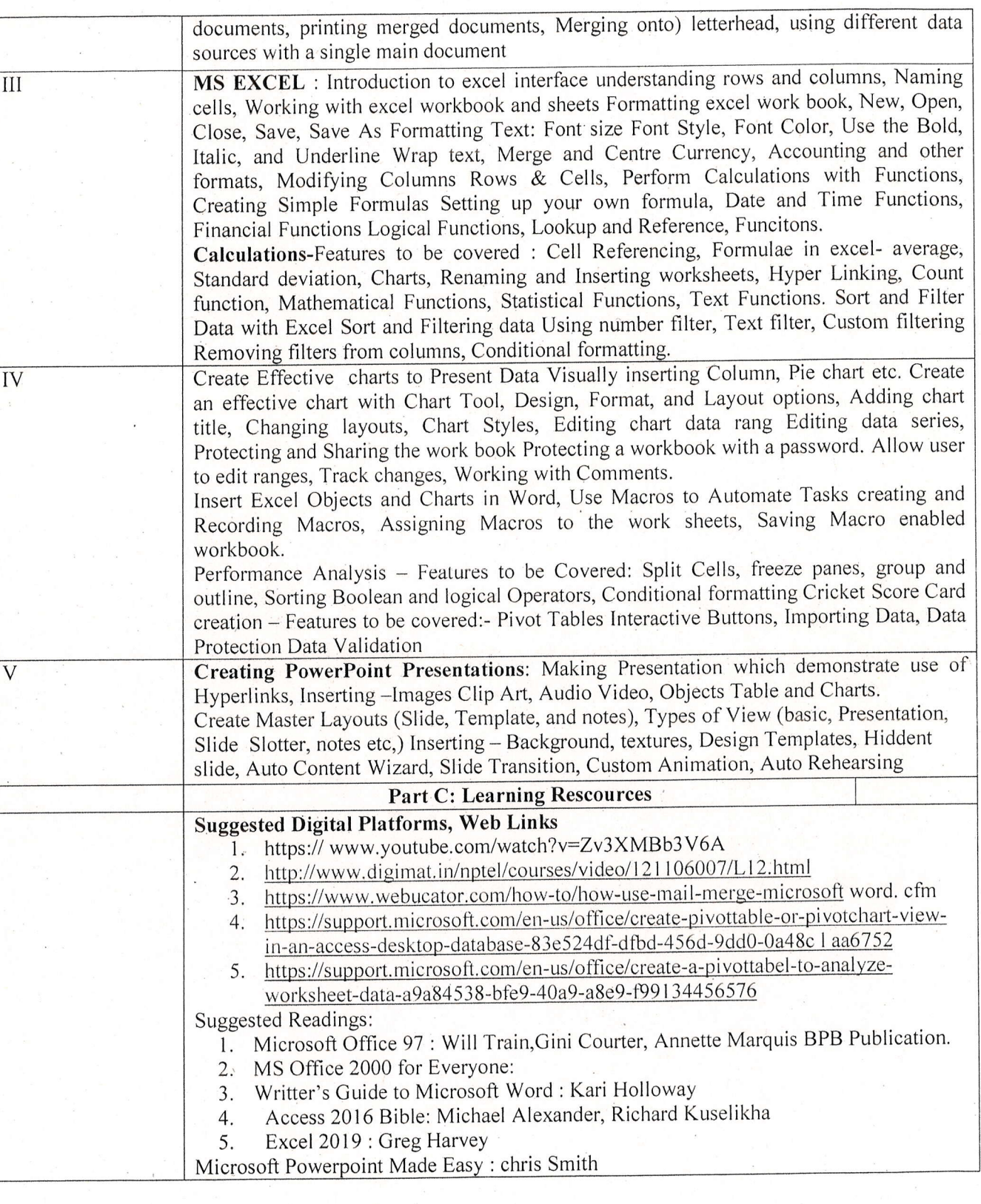

Kuma

/i

 $\sqrt{2}$ 

n

n

 $\overline{)}$ 

)

 $\cup$ 

 $\cup$ 

 $\cup$ 

Nel del

Arle Onskrijger pragalite Ahlte Alumna

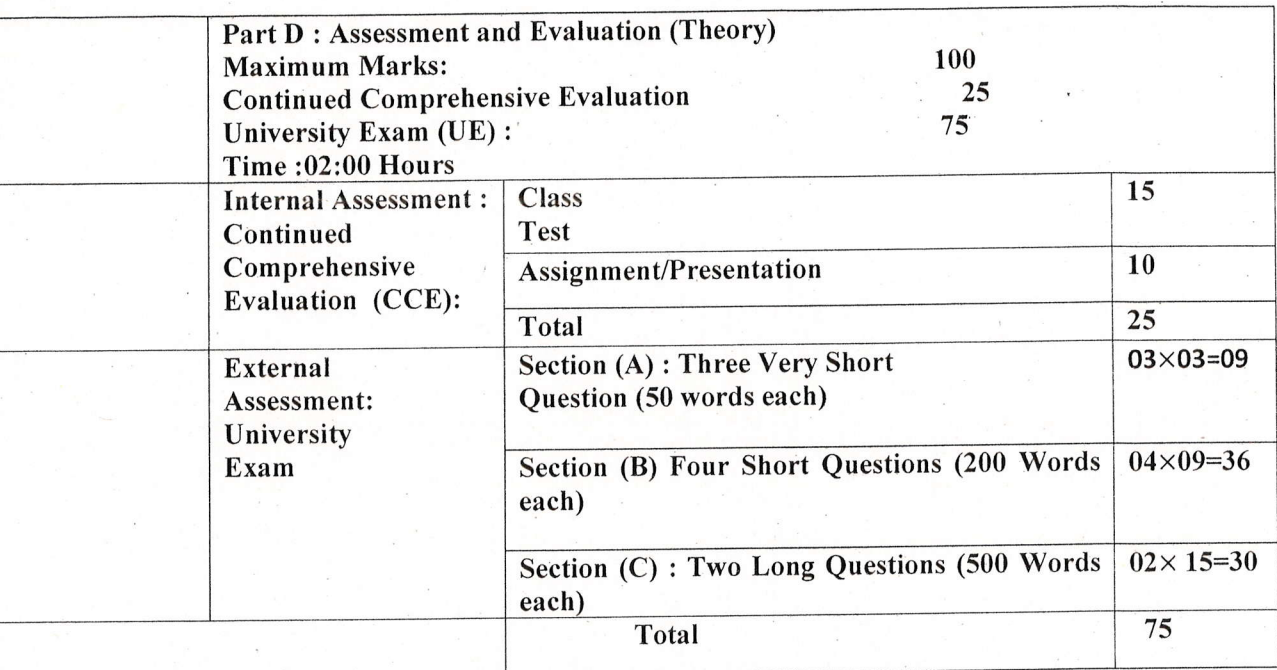

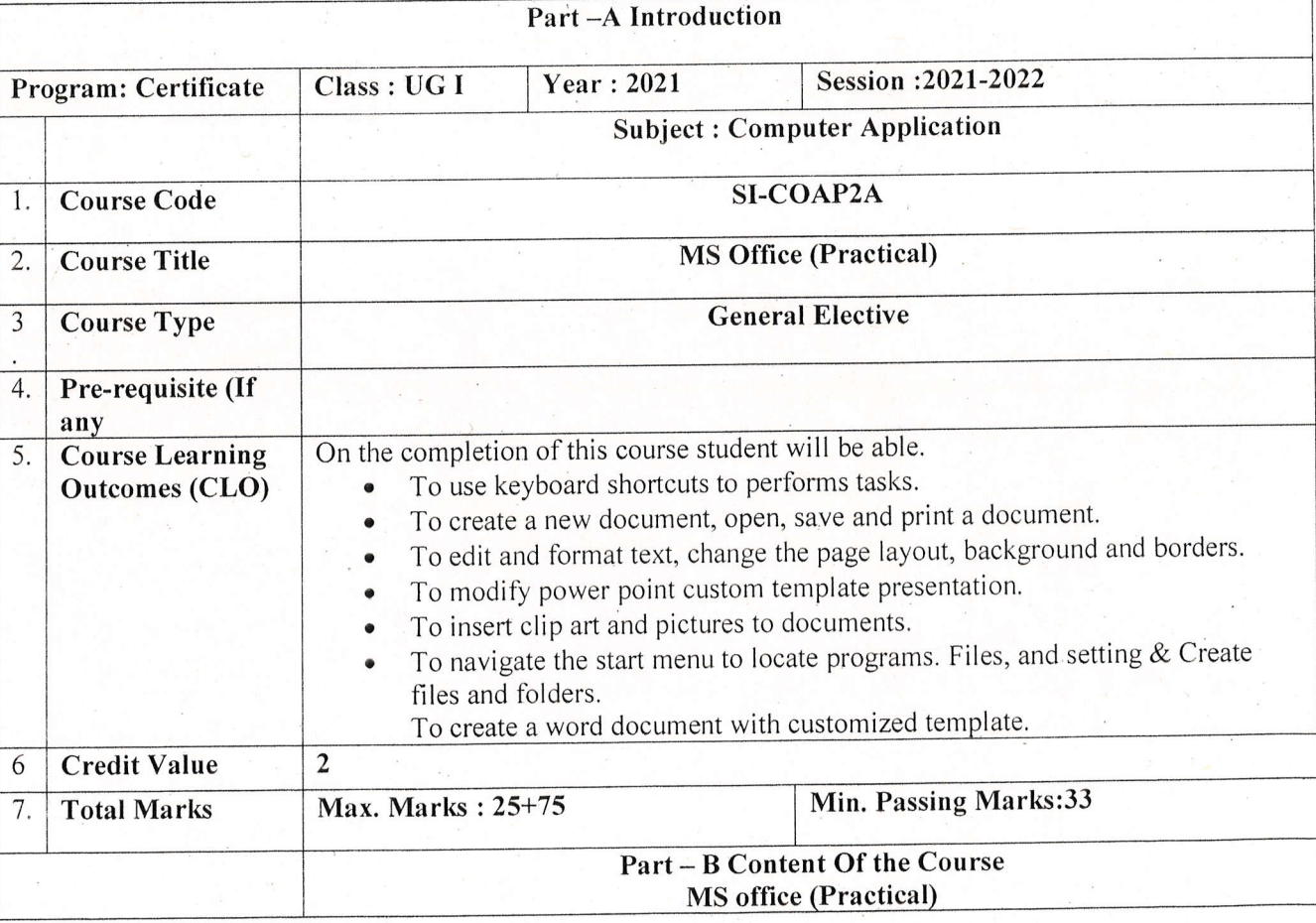

Haman<br>Turul

 $\overline{y}$ 

')

)

)

) )

)

)

)

)

.)

)

)

)

)  $\mathbf{r}$ 

Malligan frage) Ahle Ahuman

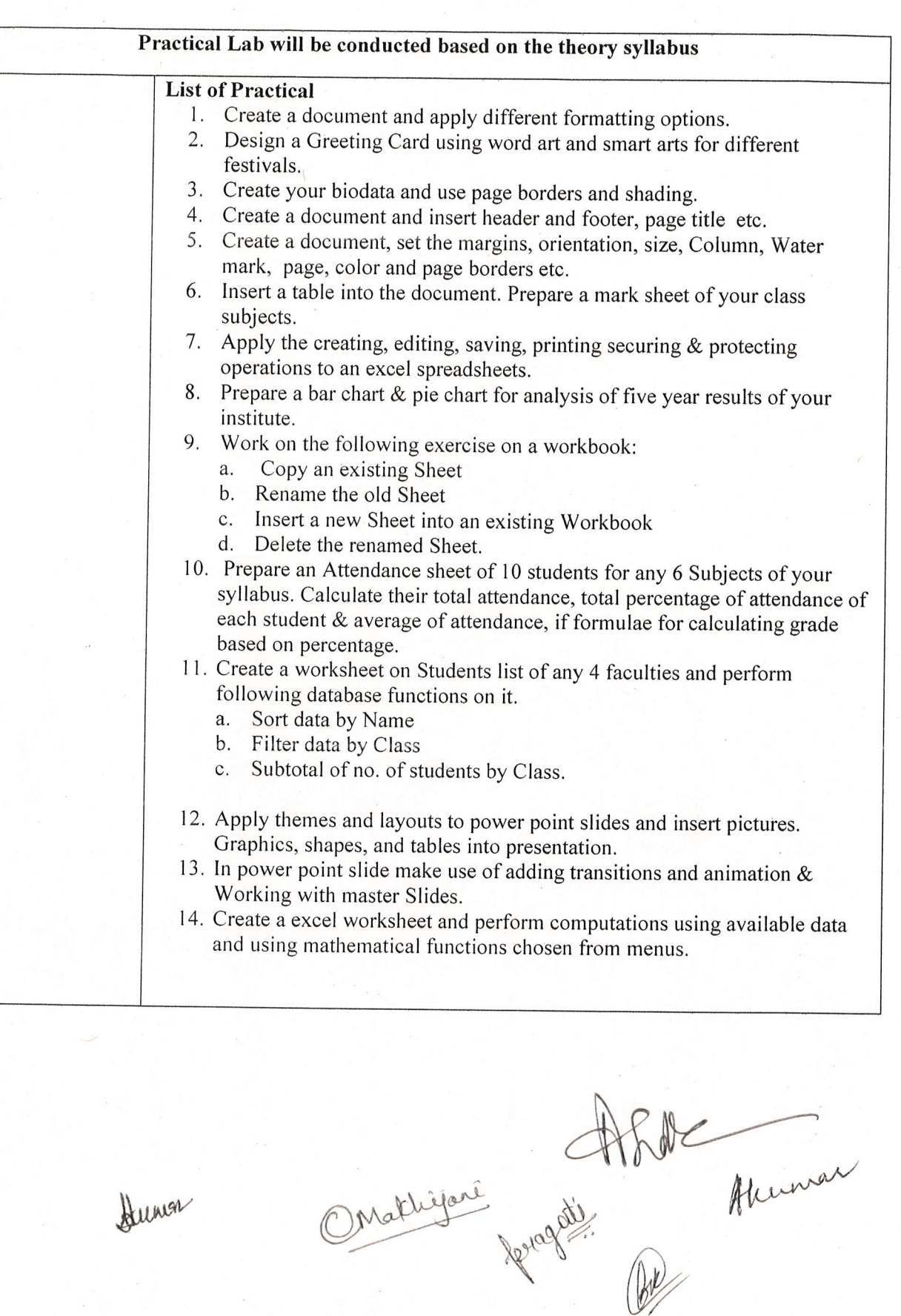

Vierberg

)

l

)

')

')

 $\big)$ 

 $\left| \ \right|$ 

)

.)

)

)

)

)

)

)

.)

.)

 $\cup$ 

,.)

)

'-)

\

### $Part-C$

### Learning Resources

### Suggested Digital Platforms, Web links

- 1. https://www.youtube.com/watch?v=Zv3×MBb3V6A
- 2. https://www.digimat.in/nptel/courses/video/121106007/L12.html
- 3. https://www.webucator.com/how-to/how-use-mail.merge-microsoft-word.cfm
- 4. https://support.microsoft.com/en-us/office/create-pivottable-or-pivotchart-views-in-an-accessdesktop-database-83e524df-dfbd-456d-9ddo-
- https://support.microsoft.com/en-us/office/create-a-pivottable-to-analyze-worksheet-data a9a84538-bfe9-40a9-a8e9-f99134456576

#### Suggested Readings:

1 Microsoft office 97 : will Train, Gini Courter, Annette Marquis, BPB Publication.

- 2 MS Office 2000 for Everyone: Saxena Sanjay, S Schnd
- <sup>3</sup>Writer's Guide to Microsoft word: Kari Holloway
- 4 Access 2016 Bible : Michael Alexander, Richard Kusleika
- 5 Excel 2019 : Greg HarveY
- 6 Microsoft PowerPoint Made Easy : Chris Smith

### Part D: Assessment and Evaluation (Practical)

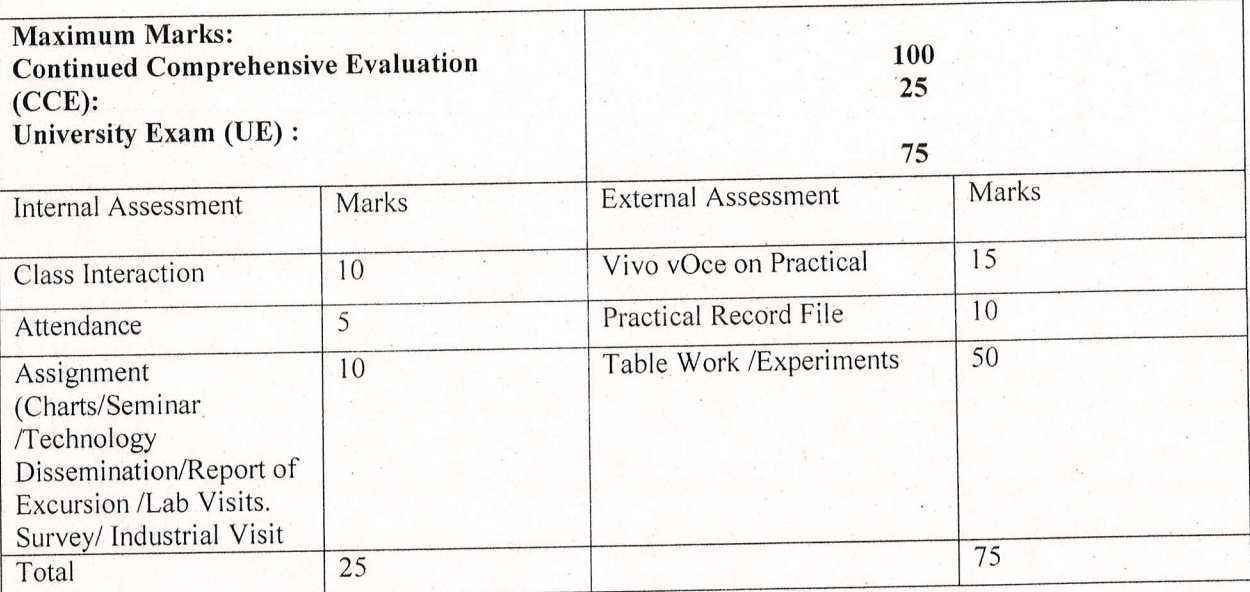

 $\triangledown$ 

Stummer Malligan 1098)  $\frac{1}{2}$ 

)

)  $\ddot{\phantom{a}}$ 

 $\rightarrow$   $\rightarrow$ 

r'l

)

;)

)

)

)

)

)

)

)

 $\mathbb{I}$ i

Afrike

(An Autonomous College affiliated to Barkatullah University, Bhopal) (NAAC Accredited 'A' Grade)

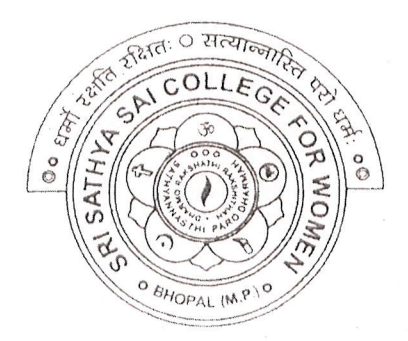

## **SYLLABUS**

# UG

# **SESSION-2021-22**

# **Course Type: Certificate Course Medicinal Plants**

PRINCIPAL Sri Sathya Sai College For Women, Bhopal (M.P.)

 $BOTX-IV$ 

(An Autonomous College Affiliated to Barkatullah University Bhopal) Department of Higher Education, Govt. of M.P. Under Graduate Annual Wise Syllabus As recommended by Central Board of Studies and approved by the Governor of M. P. उच्चशिक्षाविभाग, म.प्र. शासन

स्नातक कक्षाओं के लिये वार्षिक पद्धति अनुसार पाठ्यक्रम केन्द्रीय अध्ययनमण्डल द्वारा अनुशंसित तथा म.प्र. के राज्यपाल द्वारा अनुमोदित पाठ्यक्रम केन्द्रीय अध्ययन मण्डल द्वारा अनुशंसित तथा म.प्र. के राज्यपाल द्वारा अनुमोदित

(New Education Policy Session /सत्र-2021-22)

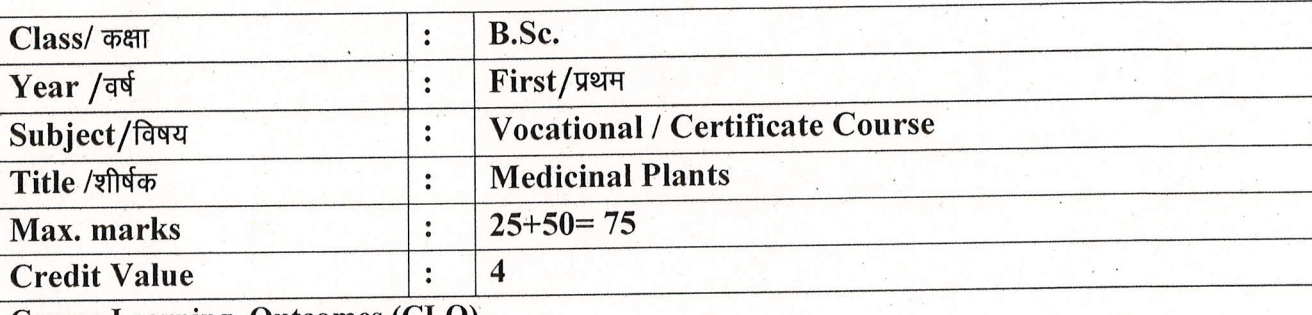

**Course Learning Outcomes (CLO)** 

After Studying this course, the students will be able to understand:

- The utility of plants as medicines.  $\bullet$
- The preparation of basic herbal medicinal products.  $\bullet$
- The idea of cultivation practices.  $\bullet$

 $\bigcirc$ 

Jo

 $\bigcup$ 

 $\bigcirc$ 

- The storage, packaging and marketing of herbal medicines.  $\bullet$
- To work with individual plant and plant products.  $\bullet$

#### **Particulars**

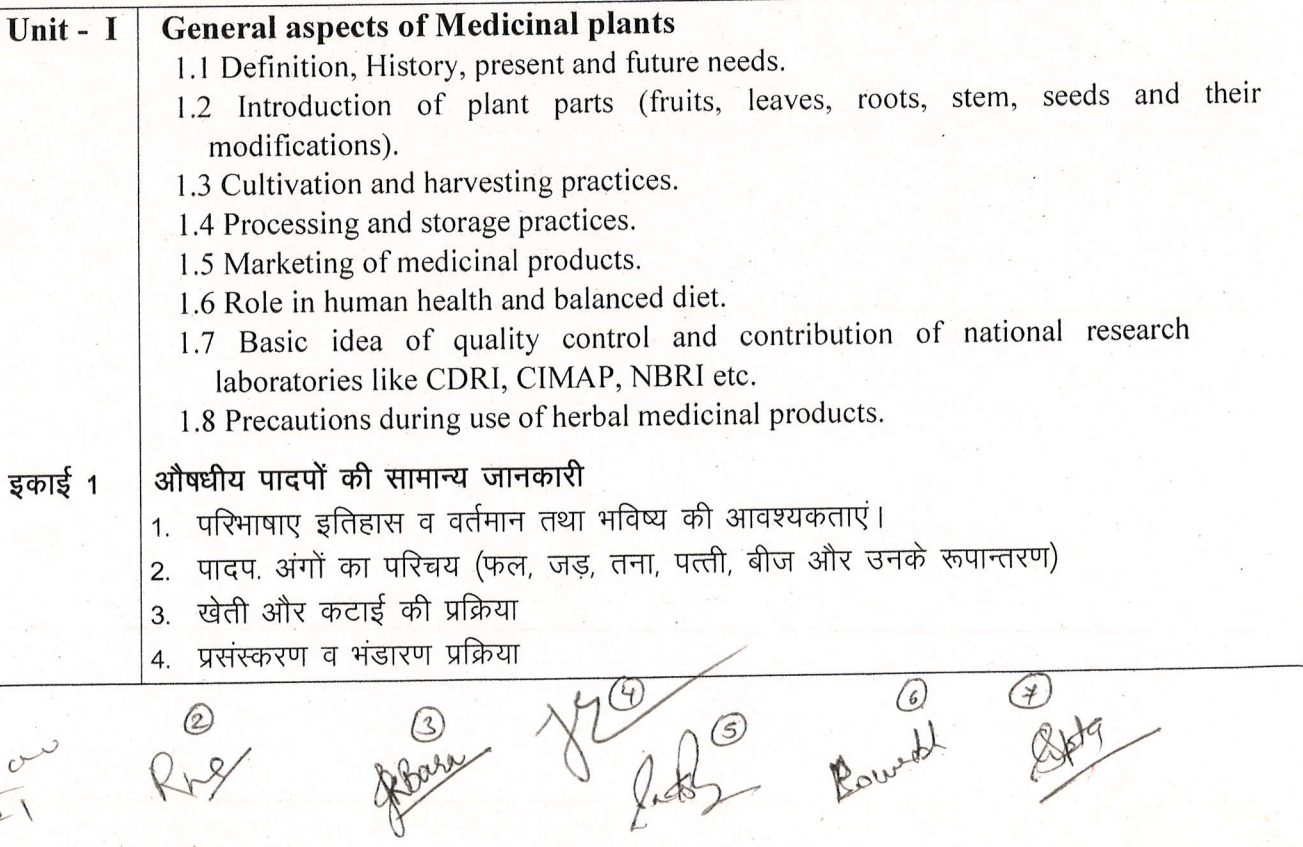

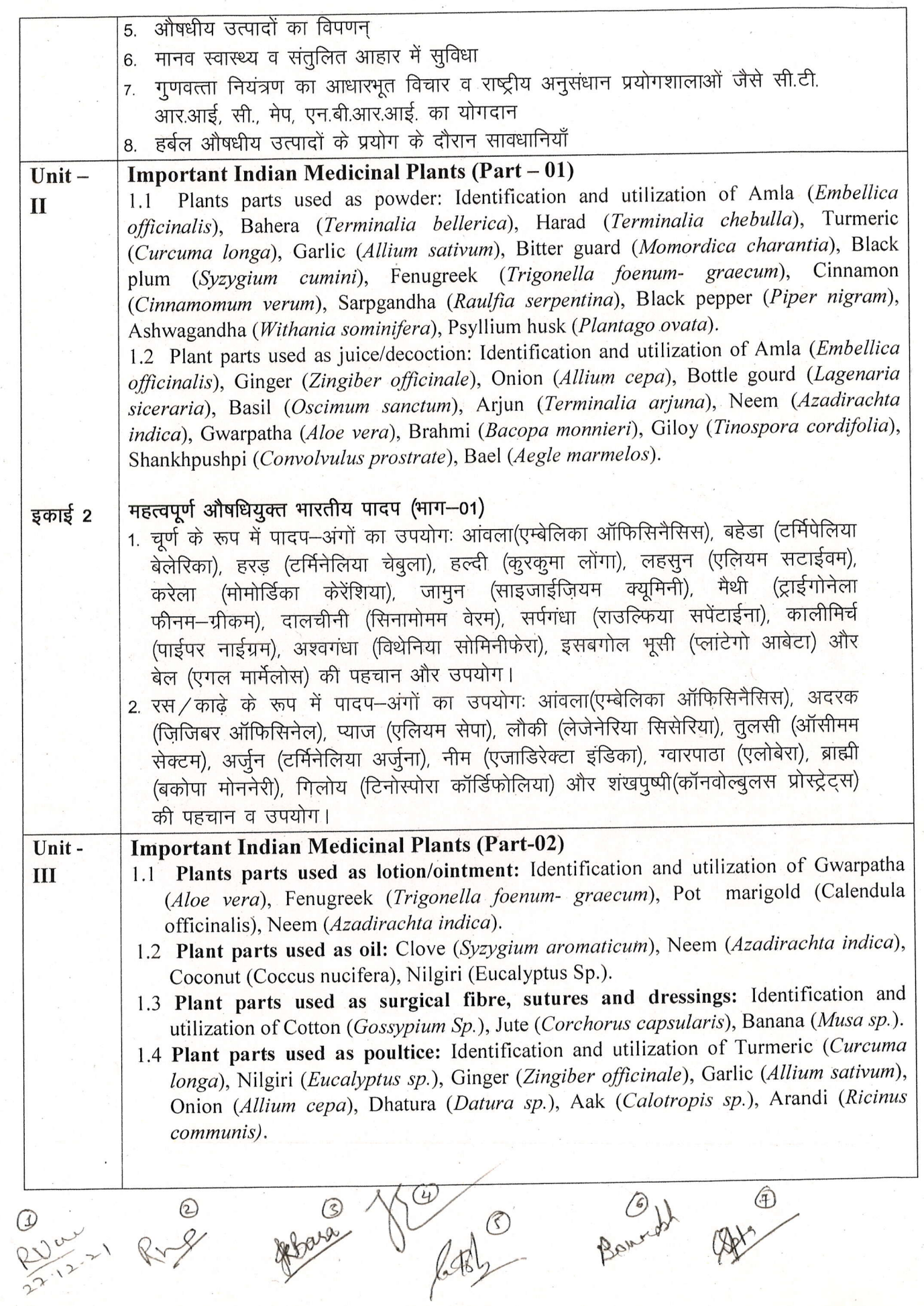

 $\frac{1}{2}$ 

 $\frac{1}{2} \mathbf{x}_i$ 

 $\gamma$ 

 $\mu\nu$ 

 $\mathbb{R}$ 

 $\sum_{i=1}^{n} \frac{1}{i} \sum_{i=1}^{n} \frac{1}{i} \sum_{i=1}^{n} \frac{1}{i} \sum_{i=1}^{n} \frac{1}{i} \sum_{i=1}^{n} \frac{1}{i} \sum_{i=1}^{n} \frac{1}{i} \sum_{i=1}^{n} \frac{1}{i} \sum_{i=1}^{n} \frac{1}{i} \sum_{i=1}^{n} \frac{1}{i} \sum_{i=1}^{n} \frac{1}{i} \sum_{i=1}^{n} \frac{1}{i} \sum_{i=1}^{n} \frac{1}{i} \sum_{i=1}^{n} \frac{1}{i$ 

 $\bigcirc$ 

 $\sqrt{2}$ 

 $)$ 

 $\Box$ 

)

)

)

)

I

)

)

..)

.\_)

)

)

',)

.)

 $\cup$ 

 $\bigcirc$  $\overline{1}$ 

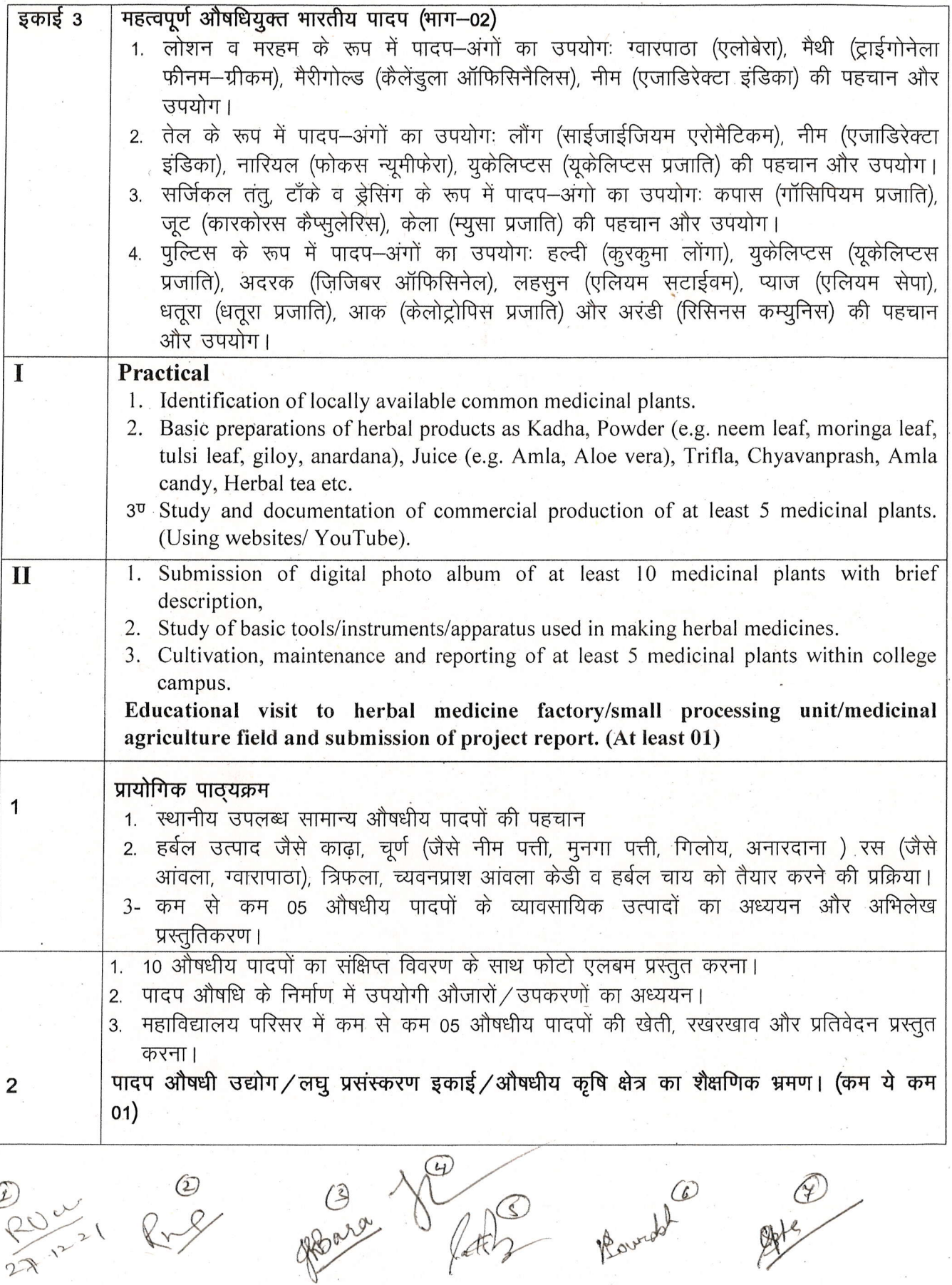

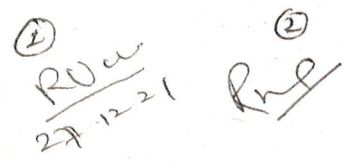

(An Autonomous College affiliated to Barkatullah University, Bhopal) (NAAC Accredited 'A' Grade)

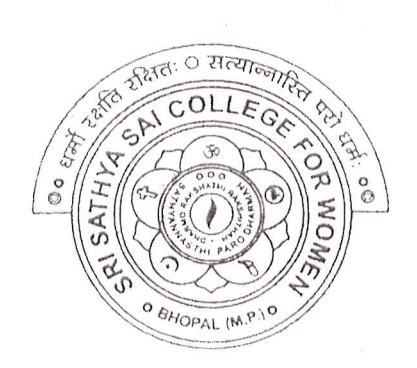

# SYLLABUS

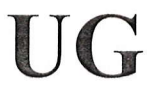

## **SESSION-2021-22**

## Course Type: Certificate Course

# ICT Skills

 $2^{\mu\nu}$ 

PRINCIPAL Sri Sathya Sai College Fcr Women, Bhopal (M.P.)

(An Autonomous College Affiliated to Barkatullah University Bhopat)

Certificate Course in ICT Skills Duration - 6 months Session 2021 -22 onwards

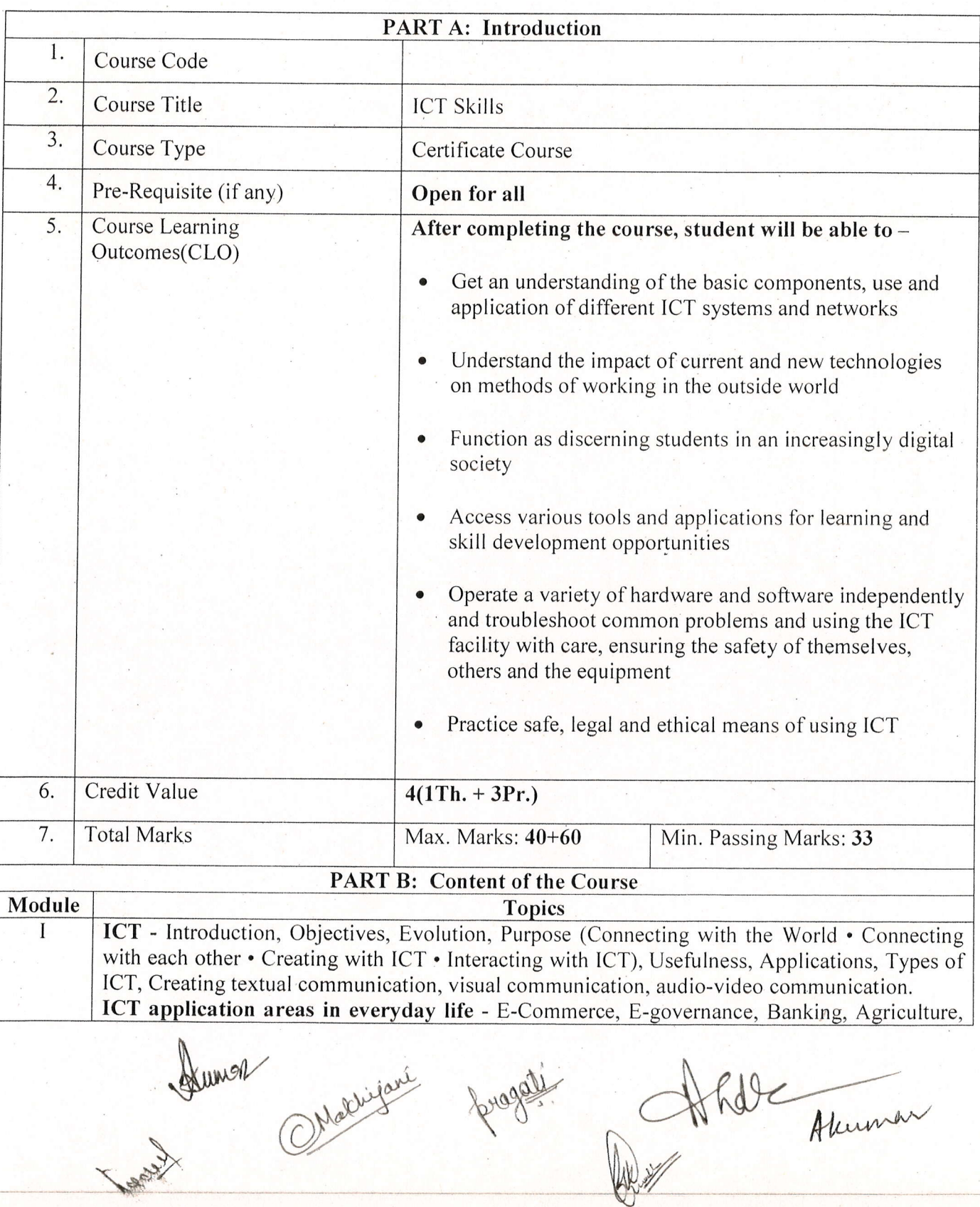

-)

 $\bigcirc$ 

 $\cup$ 

 $\cup$ 

 $\bigcirc$ 

 $\sum_{i=1}^{n}$ 

0<br>0<br>0

 $\circlearrowright$ 

 $\bigcap_{n}$ 

 $\bigcirc$ 

 $\bigcap$ 

)

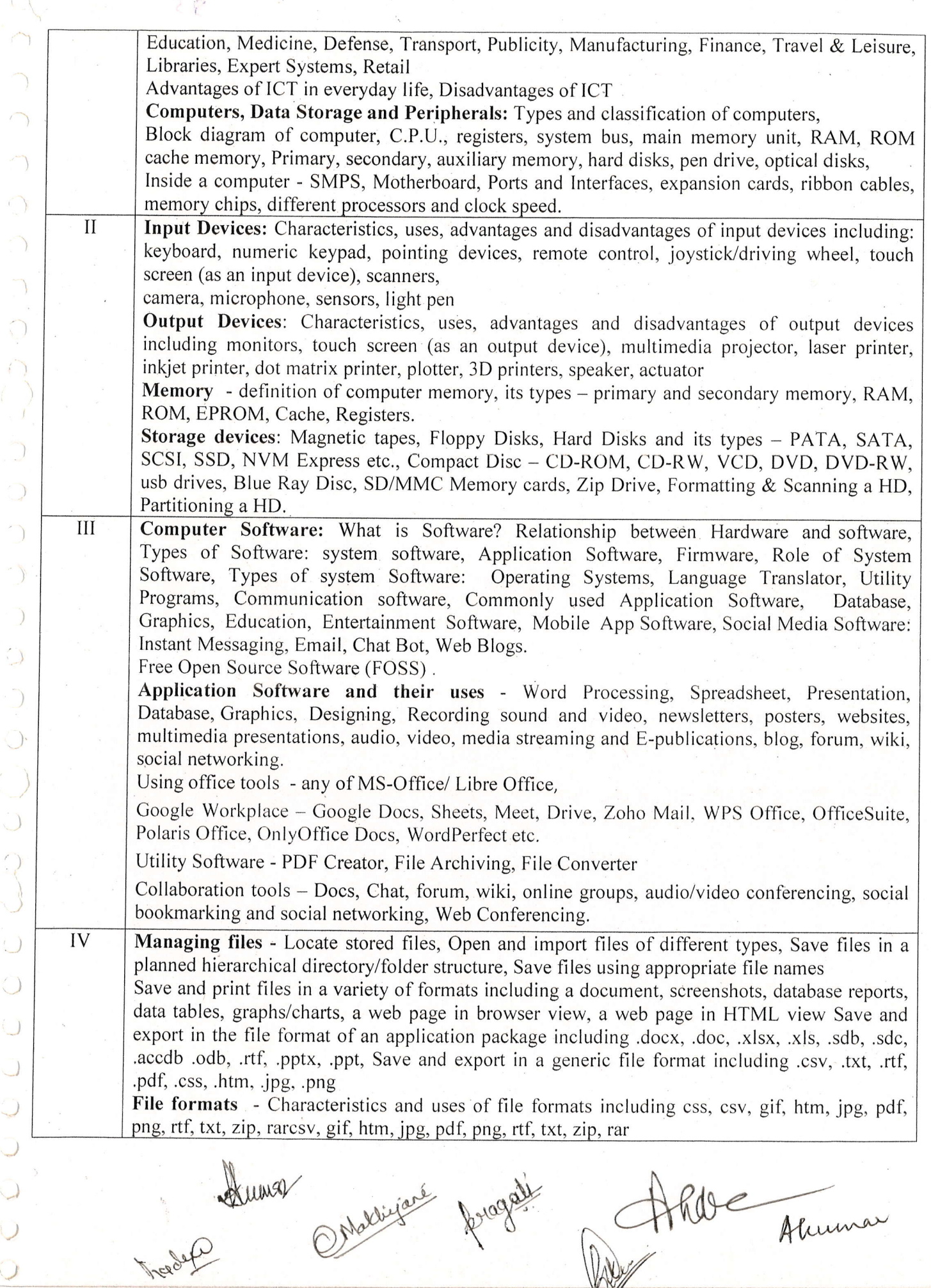

 $\begin{matrix} \mathcal{L} \\ \mathcal{L} \end{matrix}$ 

 $\sqrt{2}$ 

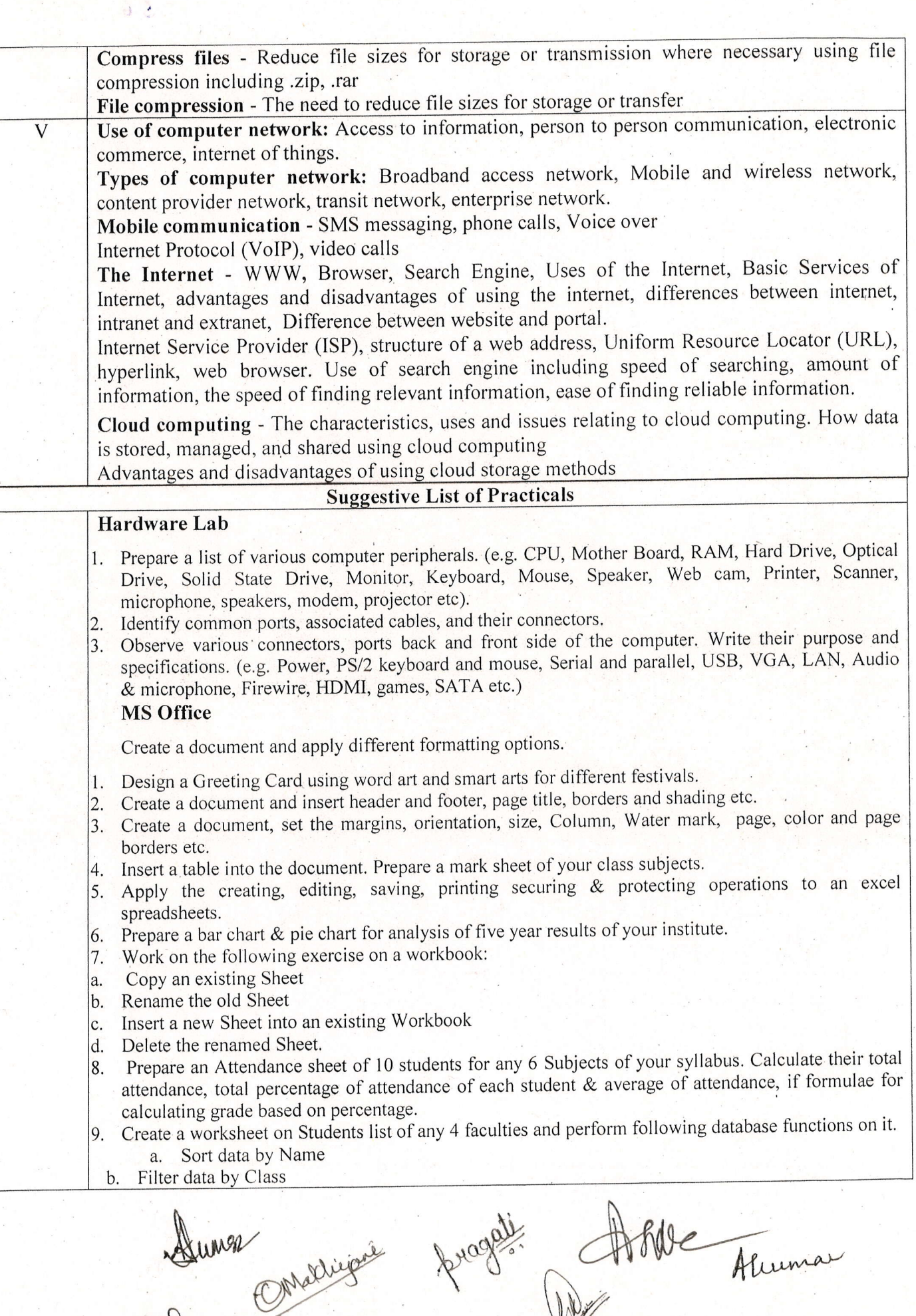

 $\bigcirc$ 

 $\bigcirc$ 

 $\big)$ 

 $\bigcirc$ 

)<br>(<br>)<br>(

rl

r)

)

)

)

.,)

)

 $\bigcup$ 

 $\bigcup$ 

)

)

 $\bigcup$ 

 $\bigcirc$ 

 $\bigcup$ 

 $\bigcup$ 

 $\bigcup$ 

i)

 $\bigcirc$ 

Tigolf

l

c. Subtotal of no. of students by Class.

- 10. Apply themes and layouts to power point slides and insert pictures. Graphics, shapes, and tables into presentation.
- <sup>I</sup>l. In power point slide make use of adding transitions and animation & Working with master Slides. File/ Folder Management
- 1. Create folder(s) and file(s) using different ways.
- 2. Apply different types of copy/cut/paste options.
- 3. Managing the desktop icons, screen resolution and backgrounds.
- 4. Making shortcuts to your files/folders on desktop.
- 5. Compress a folder and mail it to yourself.
- 6. Extract a zipped file to a folder in E drive.
- 7. Convert doc to pdf and pdf to jpg.

#### Collaborative online working

- l. Host a meeting on zoom/google meet, share the screen/pdf/documents, use board/annotations.
- 2. Host a meeting on google meet, and record it on zoom.
- 3. Create a google sheet, share it with 6 more participants and work simultaneously.
- 4. Create a google doc, apply different types of formatting.
- 5. Create a google form for youth festival to input their name, class, contact number and event participated and save the data to a google sheet,

Create a google slide to make certificate for different names in the above program using autocrat.

### PART C: Learning Resources

Textbooks, Reference Books, Other Resources

#### Suggested Readings:

- Sinha P.K., Sinha Priti, "Computer Fundamentals", BPB, 2020, 8th Edition
- o Alexis Leon & Mathews Leon "A Beginners Guide to Computers", Vikas Publishing House Pvt. Ltd., 2001.
- Mohan P., & quot: Fundamentals of Computers & quot:, Himalaya Publishing House, 2010, Revised Edition,
- Sukhwinder Singh, Gaurav Kumar, kanwal Preet, "ICT Skill Development", Twentyfirst Century Publications, 2014
- Working in Microsoft Office, Ron Mansfield, Tata Mc. Graw Hill Publishing Company Limited.
- Learning Computer Fundamentals, Ms Office and Internet  $\&$  Web Tech., Dinesh Maidasani, Laxmi Publication.
- o G Suite for Dummies. Paul McFedries. Wilev

### PART D: Assessment and Evaluation

Tractural

Online MCQ Exam : 40 marks Project Report & Viva : 60 Marks

Any remarks/suggestions: Focus of the Course/Lab practicals should be on developing ability of the student in acquiring expertise through hands on practice.

Strewar<br>Ophallisant fraget.

Able Aluman

(An Autonomous College affiliated to Barkatullah University, Bhopal) (NAAC Accredited 'A' Grade)

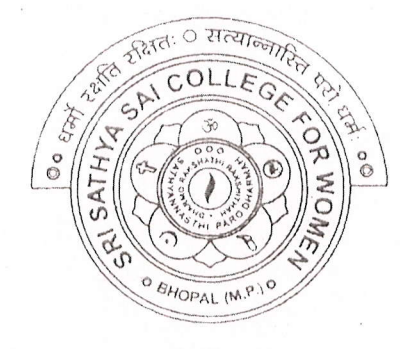

# **SYLLABUS**

UG

# **SESSION-2021-22**

## **Course Type: Certificate Course**

# **Web Designing**

INCIPAL Sri Sathya Sai College For Women, Bhopal (M.P.)

Ahde Akuman

### Sri Sathya Sai College for Women, Bhopal

(An Autonomous College affiliated to Barkatullah University, Bhopal)

Department of Higher Education, Govt of M.P.

As recommended by Central board of Studies Approved by HE the Governor of M.P.

**Session 2021-22** 

(New Education Policy-2020)

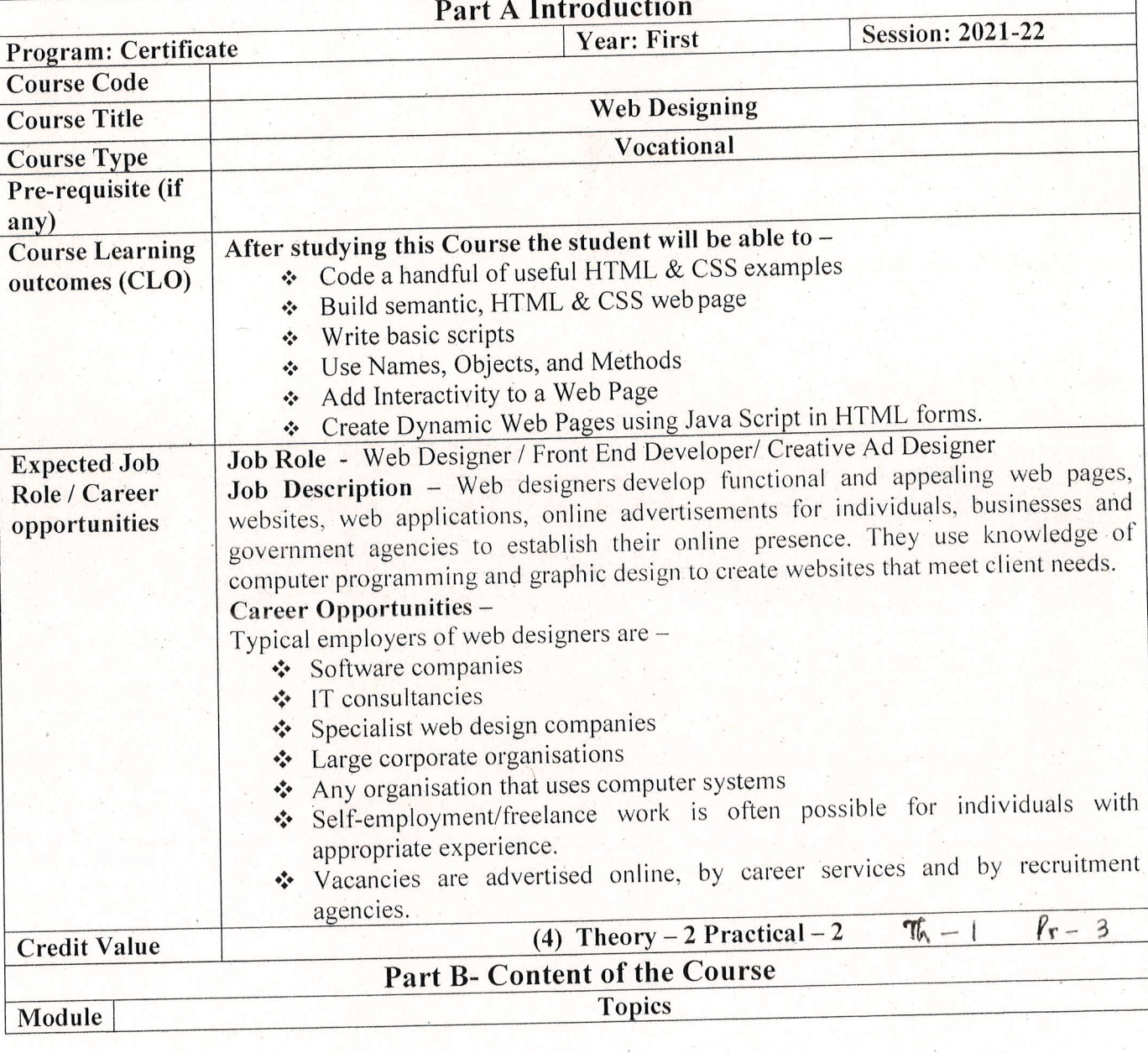

Ontdekispie

Stream Reserve

 $\cup$ 

 $\cup$ 

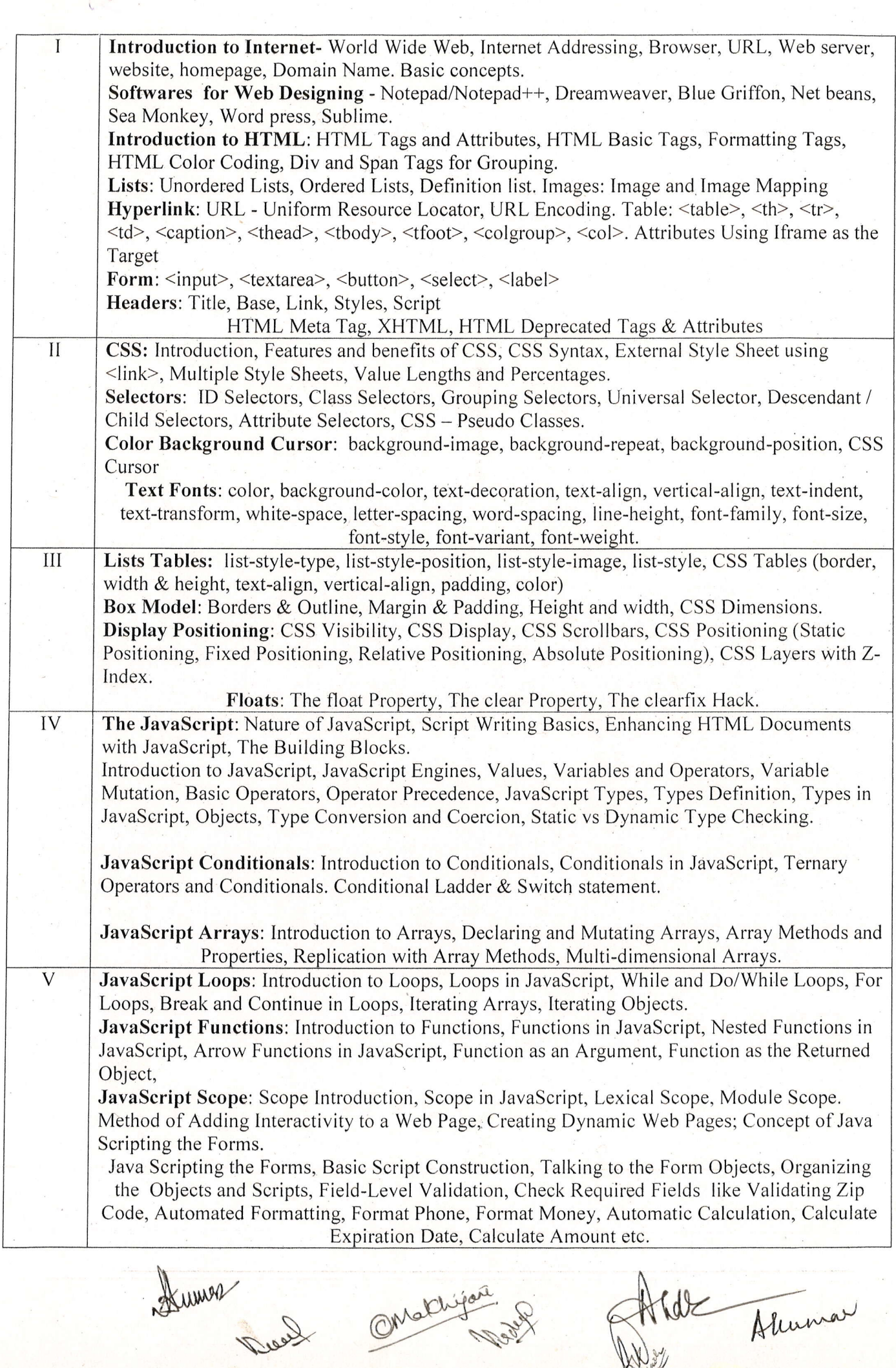

1200

RABY

 $\circ$ 

 $\bigcirc$ 

 $\bigcirc$ 

')

 $\frac{1}{2}$ 

 $\sum_{i=1}^{n}$ 

)

..)

O

 $\bigcirc$ 

,.)

..)

,.)

.-)

.)

),,

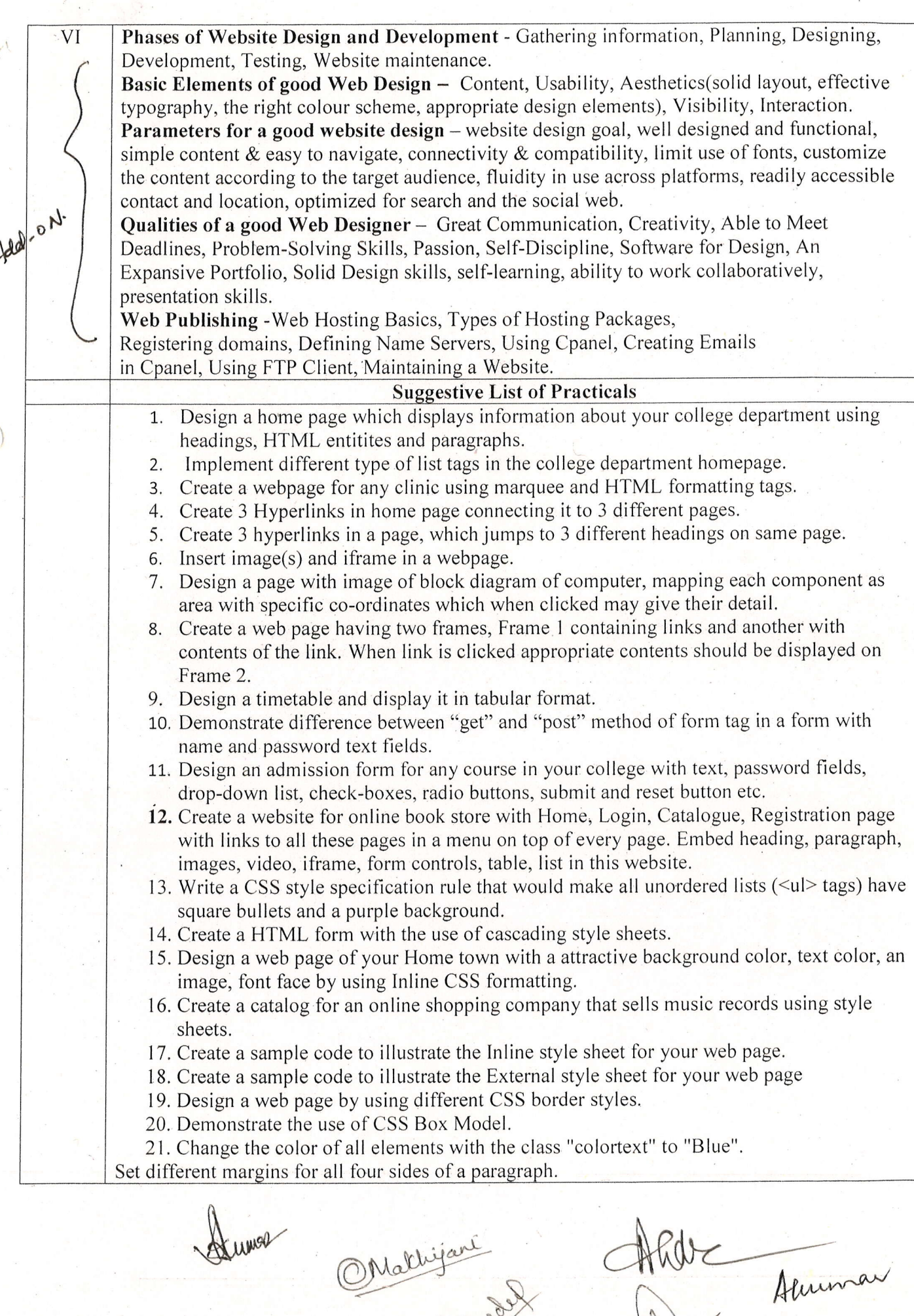

Ns)'"

)

) ') -'

)'

 $\bigcap$ 

 $\epsilon$ 

)

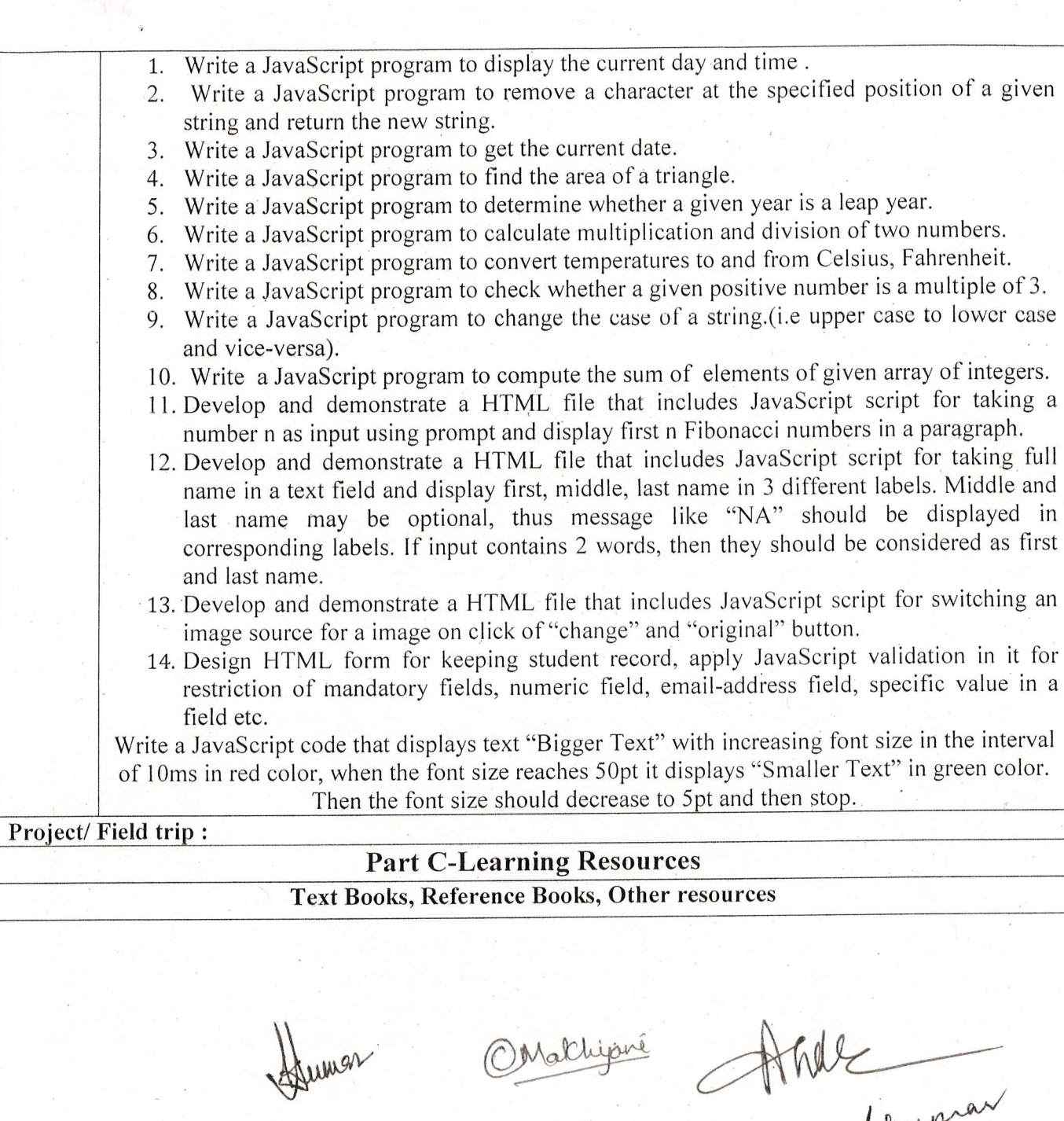

D

 $\big)$ 

 $\big)$ 

 $\rightarrow$ 

 $\cup$ 

 $\bigcirc$ 

 $\cup$ 

 $\Box$ 

لي

J

**Runder** 

Alun

1. Suggested Readings: · Jon Duckett, HTML And CSS: Design And Build Websites, Wiley · Jon Duckett, JavaScript And Jquery: Interactive Front-End Web Development, Wiley · Jennifer Niederst Robbins, Learning Web Design: A Beginner's Guide To HTML, CSS, JavaScript, And Web Graphics, O'reilly · Steven M. Schafer, Html, XHTML, And CSS Bible, Wiley · Felke-Morris, Basics Of Web Design: Html5 & Css3, 5th Edition, Pearson Education, 2019. · Felke-Morris, Web Development & Design Foundations With Html5, 10th Edition, Addison-Wesley, 2020. · Ian Pouncey, Richard York, Beginning CSS: Cascading Style Sheets For Web Design, Wiley India. • Thomas A Powell, The Complete Reference To Html • Lee Anne Philips, Using Html, PHI • C. Xavier, World Wide Web Design With Html, • Xavier C, Web Technology And Design, New Age International · Laura Lemay, Mastering Html, CSS & JavaScript Web Publishing · Dt Editorial Services, Html 5 Black Book - Covers CSS 3, JavaScript, XML, XHTML, AJAX, PHP and Jquery, DreamTech Press Publication 2. Suggestive digital platforms web links: • https://www.w3schools.com/ • https://spoken-tutorial.org/ • https://www.doc-developpement-durable.org/file/Projets-informatiques/cours-&-manuelsinformatiques/htm-html-xmle.pdf (PDF: 608 pages) Suggested equivalent online courses: Course) JavaScript for Web Developers) JavaScript for Web Developers) HTML and CSS) Note if Any: Human

Makhijare Akelle

ccs/Sams%20Teach%20Yourself%20HTML,%20CSS,%20and%20JavaScript%20All%20in%20On

- http://www.nematrian.com/Pages/HTMLCSSJSCombined.pdf (PDF: 514 pages)
- https://www.daoudisamir.com/references/vs ebooks/html5 css3.pdf (PDF: 681 pages)
- https://nptel.ac.in/courses/106/105/106105084/ (NPTEL Course: Internet Technology Part of the
- https://onlinecourses.swayam2.ac.in/aic20\_sp11/preview (HTML and CSS)
- https://www.coursera.org/learn/html-css-javascript-for-web-developers#syllabus (HTML, CSS, and
- https://www.classcentral.com/course/html-css-javascript-for-web-developers-4270 (HTML, CSS, and
- 
- 
- https://www.classcentral.com/course/duke-programming-web-4256
- https://www.coursera.org/learn/duke-programming-web (Programming Foundations with JavaScript,

(An Autonomous College affiliated to Barkatullah University, Bhopal) (NAAC Accredited 'A' Grade)

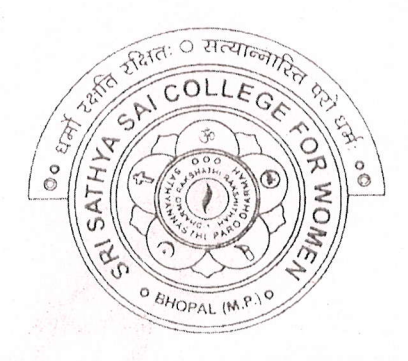

# **SYLLABUS** UG **SESSION-2021-22 Course Type: Certificate Course Python Programming**

 $n\Omega$ 

RINCIPAL Sri Sathya Sai College For Women, Bhopal (M.P.)

(An Autonomous College Affiliated to Barkatullah University Bhopal)

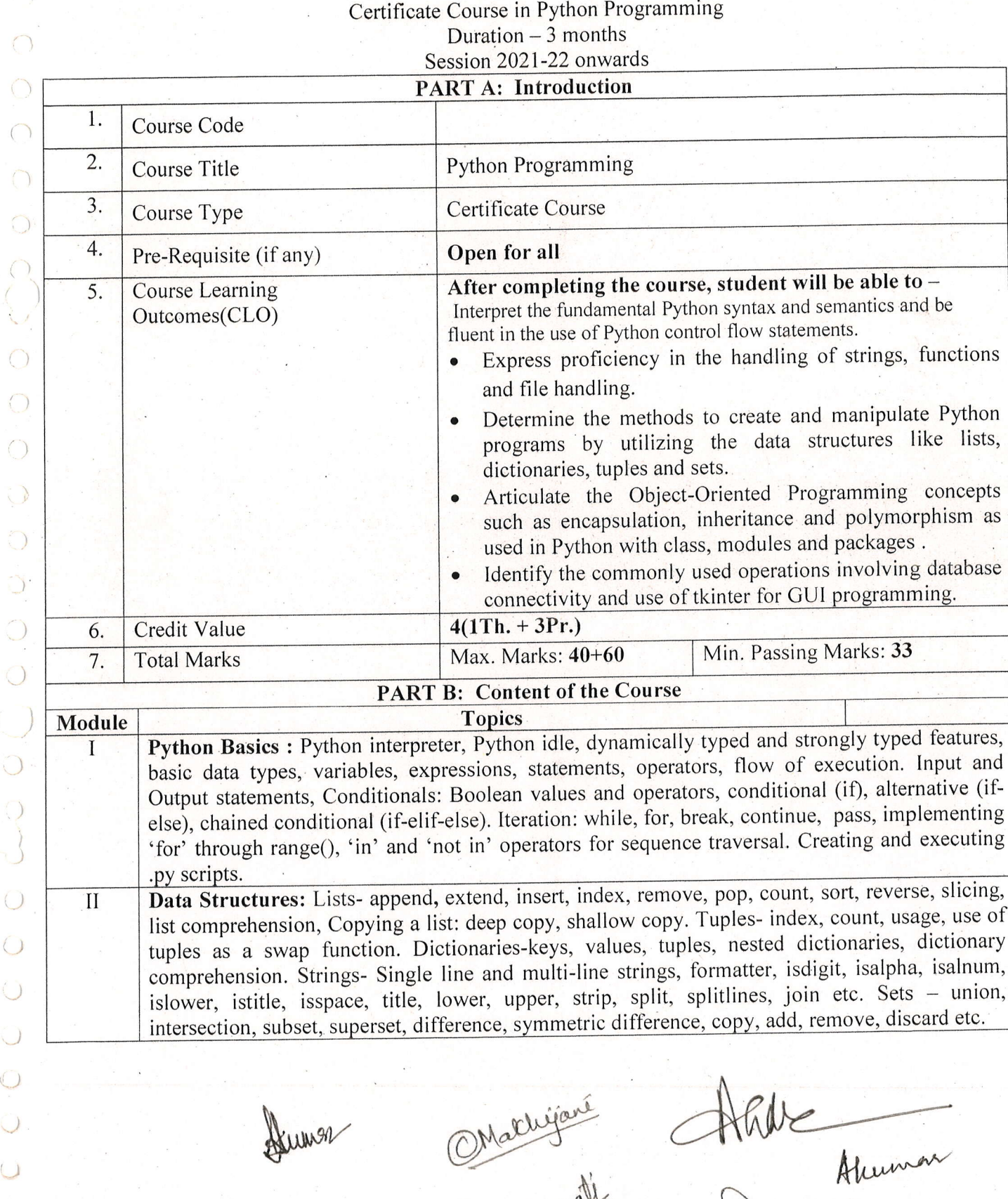

Tracter Prince

 $\mathcal{L}$  $\bigcap$  $\bigcirc$  $\bigcap$  $\bigcap$  $\bigcirc$  $\bigcap$  $\bigcirc$  $\bigcirc$  $\bigcirc$ O  $\bigcirc$ Õ.  $\bigcirc$  $\bigcirc$  $\bigcirc$  $\bigcirc$  $\bigcirc$  $\bigcirc$  $\bigcup$ )

)

)

 $\bigcap$ 

 $\bigcirc$ 

 $\setminus$ 

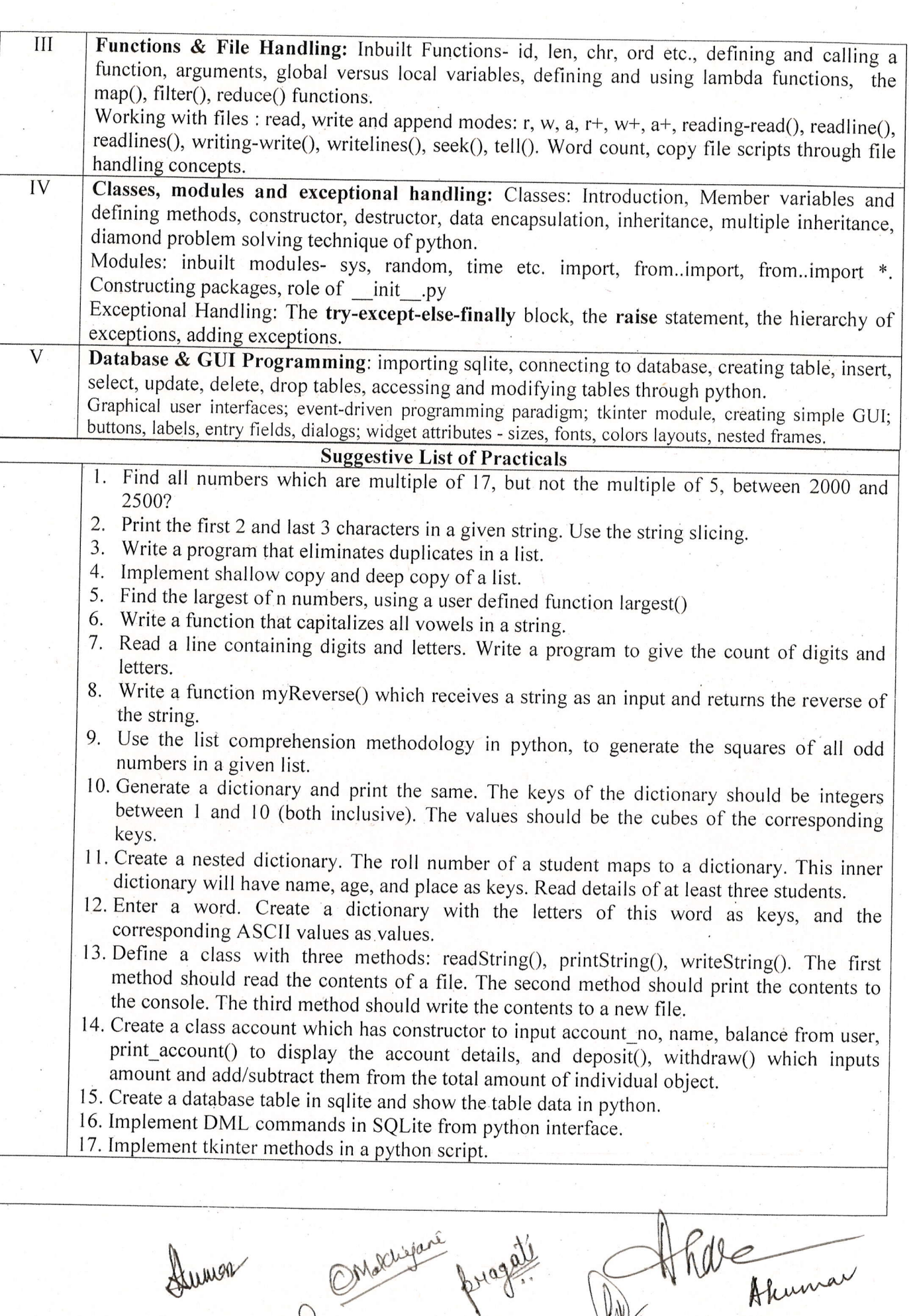

July 2-

VARIES (

,.)

 $\bigcirc$  $\overline{\mathbf{r}}$ 

 $\mathbb{R}^n$ 

l.-)  $\bigcap$ 

,)

 $\bigcap$ 

-)

 $\sum_{i=1}^n$ 

 $\bigcap$ 

.)

')

.td<br>0

 $\bigcirc$ 

 $\bigcirc$ 

 $\bigcup$ 

 $\circ$ 

.)

() i)

l ) .)

 $\bigcirc$ 

.)

i)

,.)

 $\bigcirc$ 

 $\cup$ 

-)

)

-)

)

### . PART C: Learning Resources

### Textbooks, Reference Books, Other Resources

### Suggested Readings:

- o Taneja Sheetal & Kumar Naveen , "Python Programming: A modular approach", Pearson
- Zed A. Shaw, "Learn Python the Hard Way", Zed Shaw's Hard Way Series
- Liang Y. Daniel, "Introduction to Programming Using Python", Pearson
- Charles Dierbach, "Introduction to Computer Science using Python", Wiley
- Michael T. Goodrich, "Data Structures and Algorithms in Python", Wiley

 $Onled$ 

### PART D: Assessment and Evaluation

Online MCQ Exam : 40 marks Project Report & Viva : 60 Marks

Any remarks/suggestions: Focus of the Course/Lab practicals should be on developing ability of the student in acquiring expertise through hands on practice.

program

Hholz<br>Aluman

**Table**